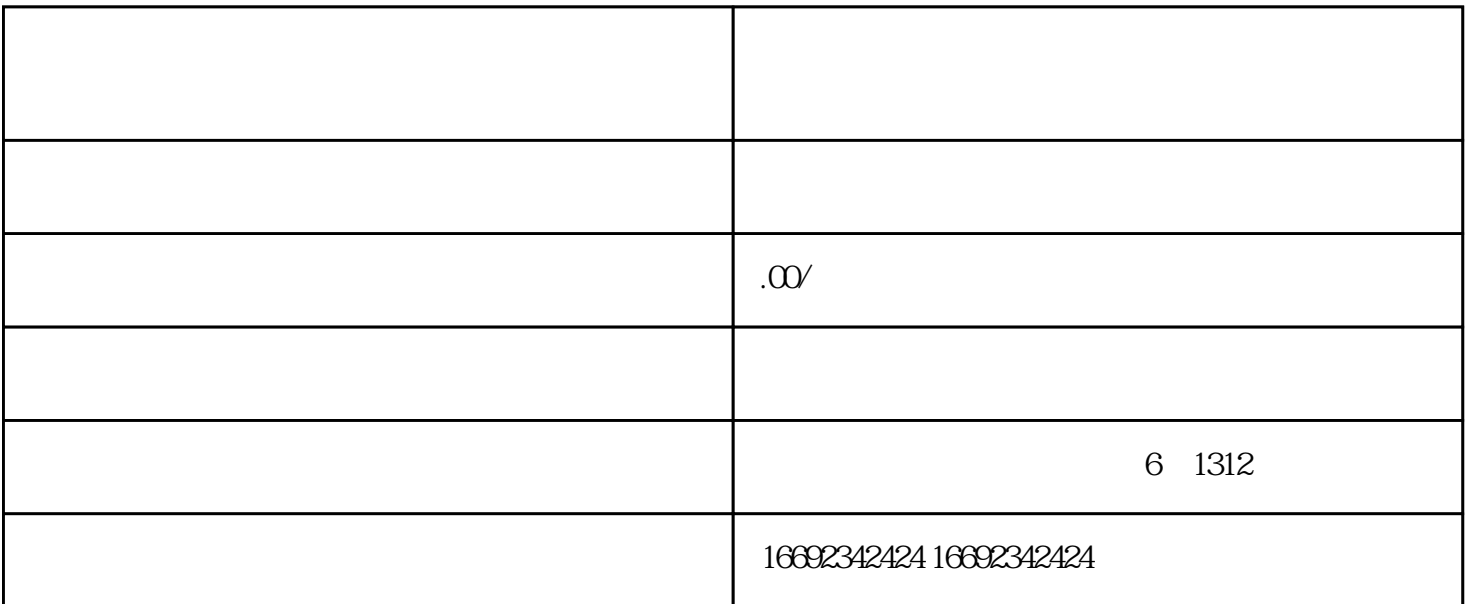

个主义,在社交中的一个重要地产为当前电商的一个单位,让社交中的一个重要地产为主义。

1.  $\blacksquare$ 

 $2.$  $\mathcal{U}$  and  $\mathcal{V}$  for  $\mathcal{V}$  and  $\mathcal{V}$  and

 $3.$ 

 $4.$ 

 $*$ 

 $\star$ 

 $5*$  $**$ 

 $\ast\ast$